# KUINS
No.53

**KUINS** http://www.kuins.kyoto-u.ac.jp/

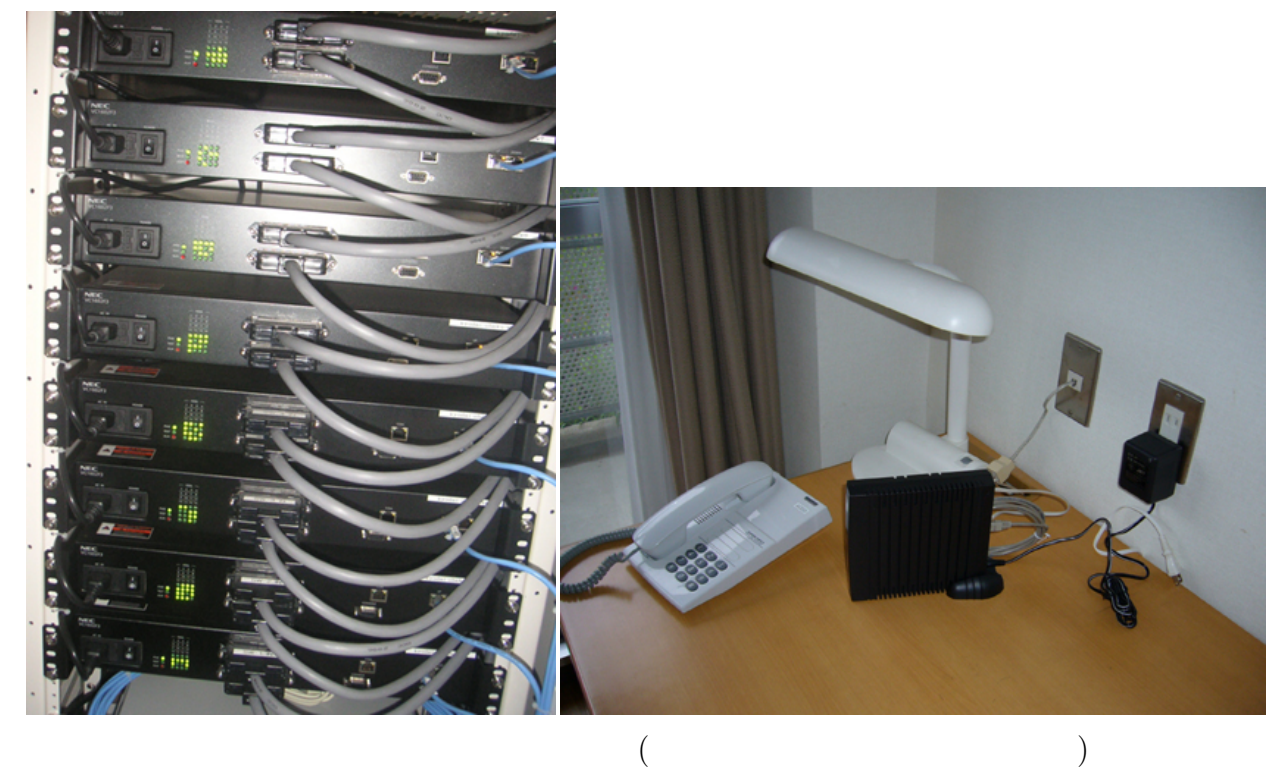

 $\begin{array}{ccc} \text{VDSL} & \cdot & \text{VDSL} \end{array}$ 

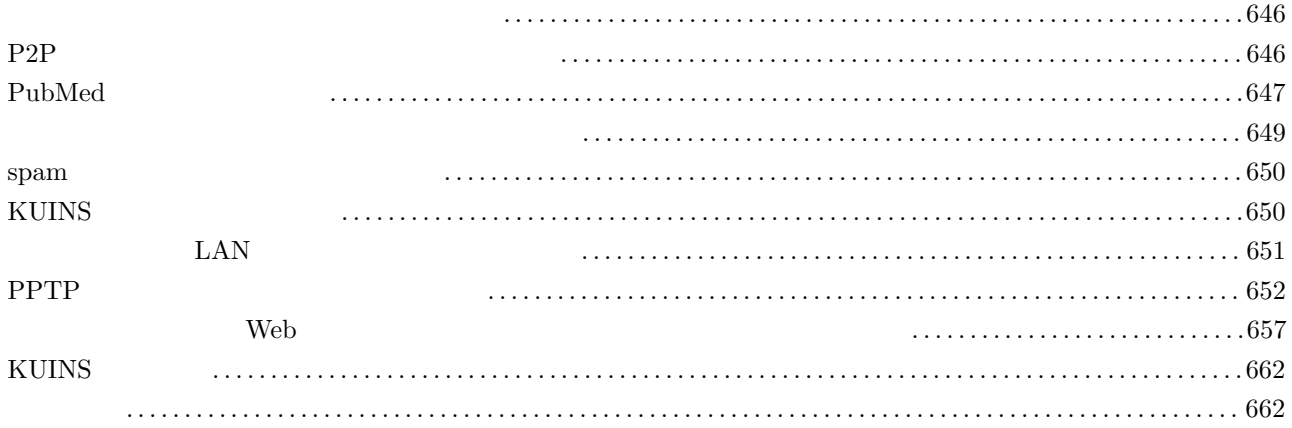

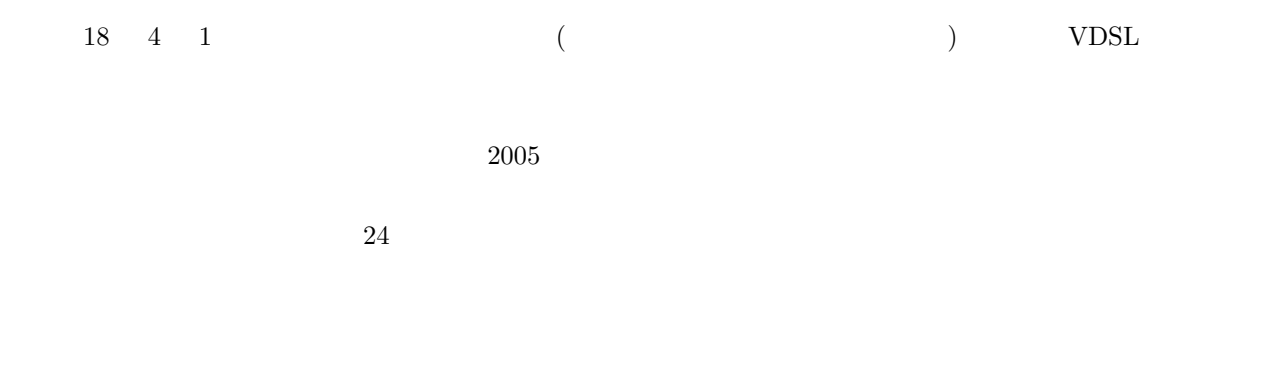

# P2P  $\Box$

P2P  $\,$  $\left( \begin{array}{c} 1 \end{array} \right)$  and  $\left( \begin{array}{c} 2 \end{array} \right)$  if the set of  $\left( \begin{array}{c} 2 \end{array} \right)$ 

 $\tt KUINS-II$  ${\large\bf KUINS\text{-}III} {\large\bf \qquad P2P}$ 

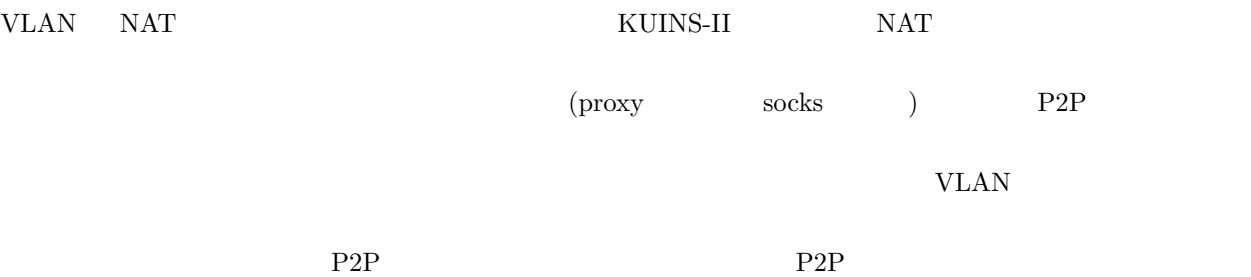

# PubMed

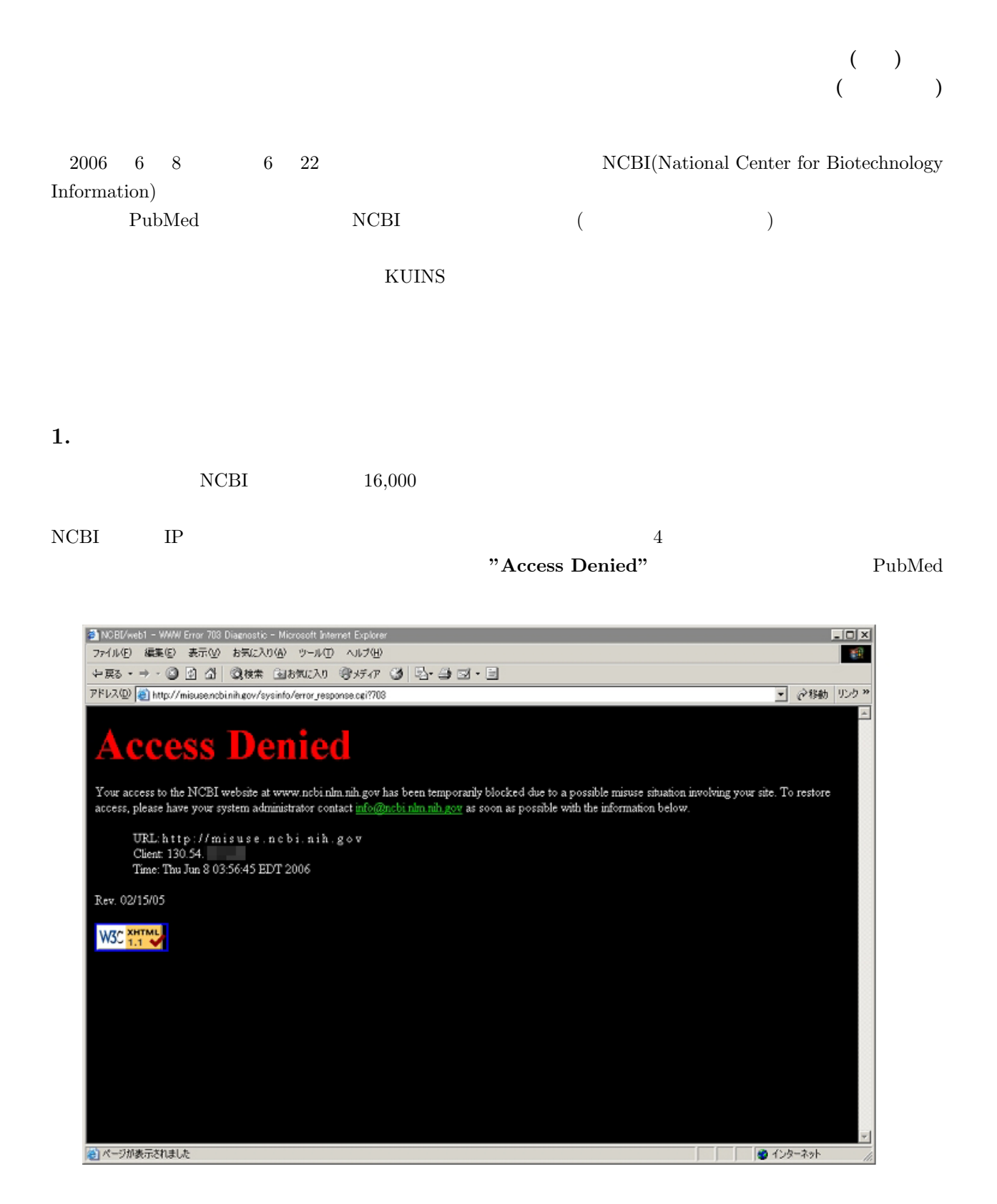

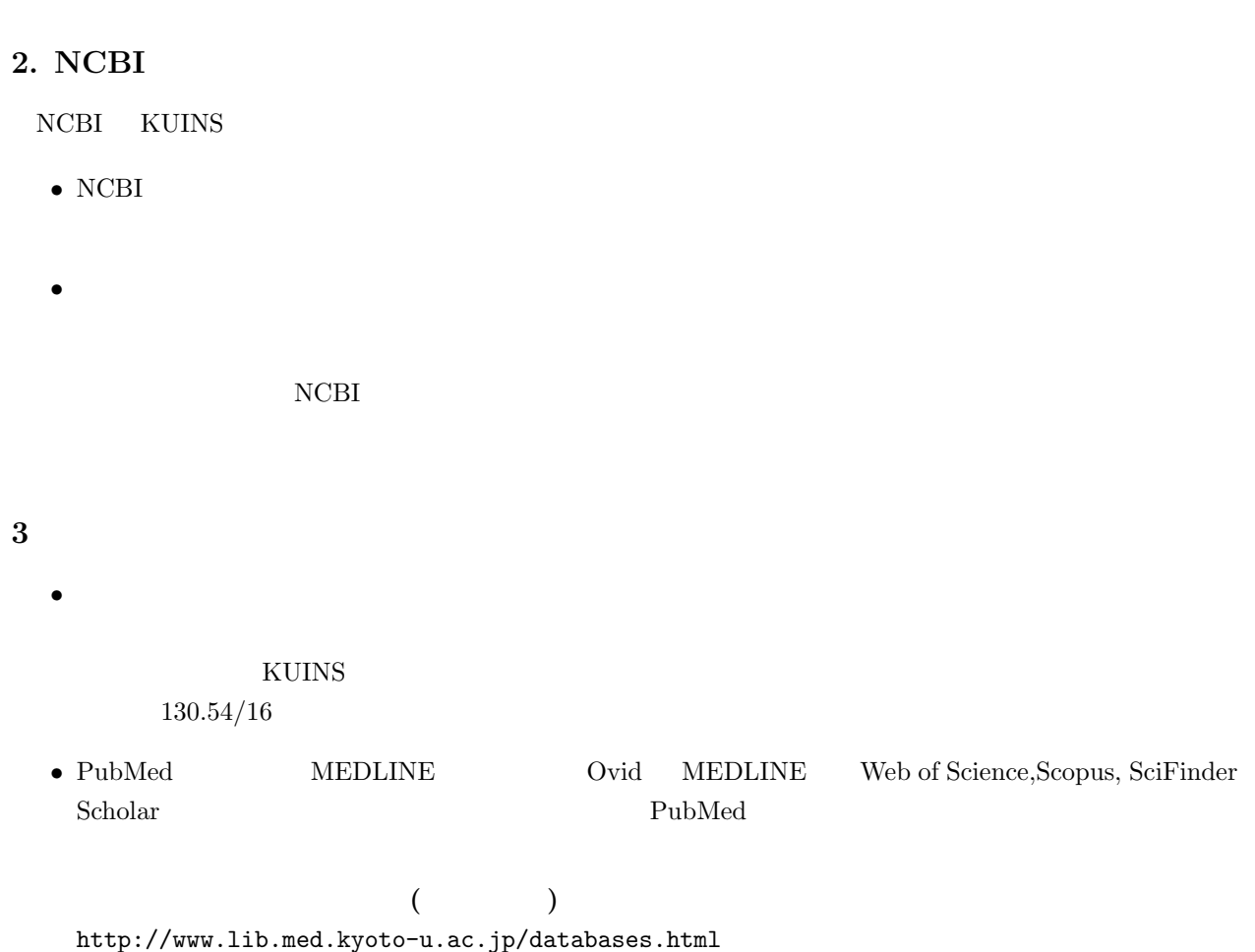

4.利用上の注意

- $\bullet~$  PubMed
- $\bullet$   $\bullet$
- $\bullet~$  PubMed
- <sub>Second</sub> Research , <sub>Second</sub> Research , Second , Second , Second , Second , Second , Second , Second , Second , Second , Second , Second , Second , Second , Second , Second , Second , Second , Second , Second , Second ,

ORL URL CONTROL CONTROL CONTROL CONTROL CONTROL CONTROL CONTROL CONTROL CONTROL CONTROL CONTROL CONTROL CONTROL CONTROL CONTROL CONTROL CONTROL CONTROL CONTROL CONTROL CONTROL CONTROL CONTROL CONTROL CONTROL CONTROL CONTRO

#### [注意] 学内の一部の端末からの PubMed 利用不可について(医学図書館)

http://www.lib.med.kyoto-u.ac.jp/news/news20060609.html

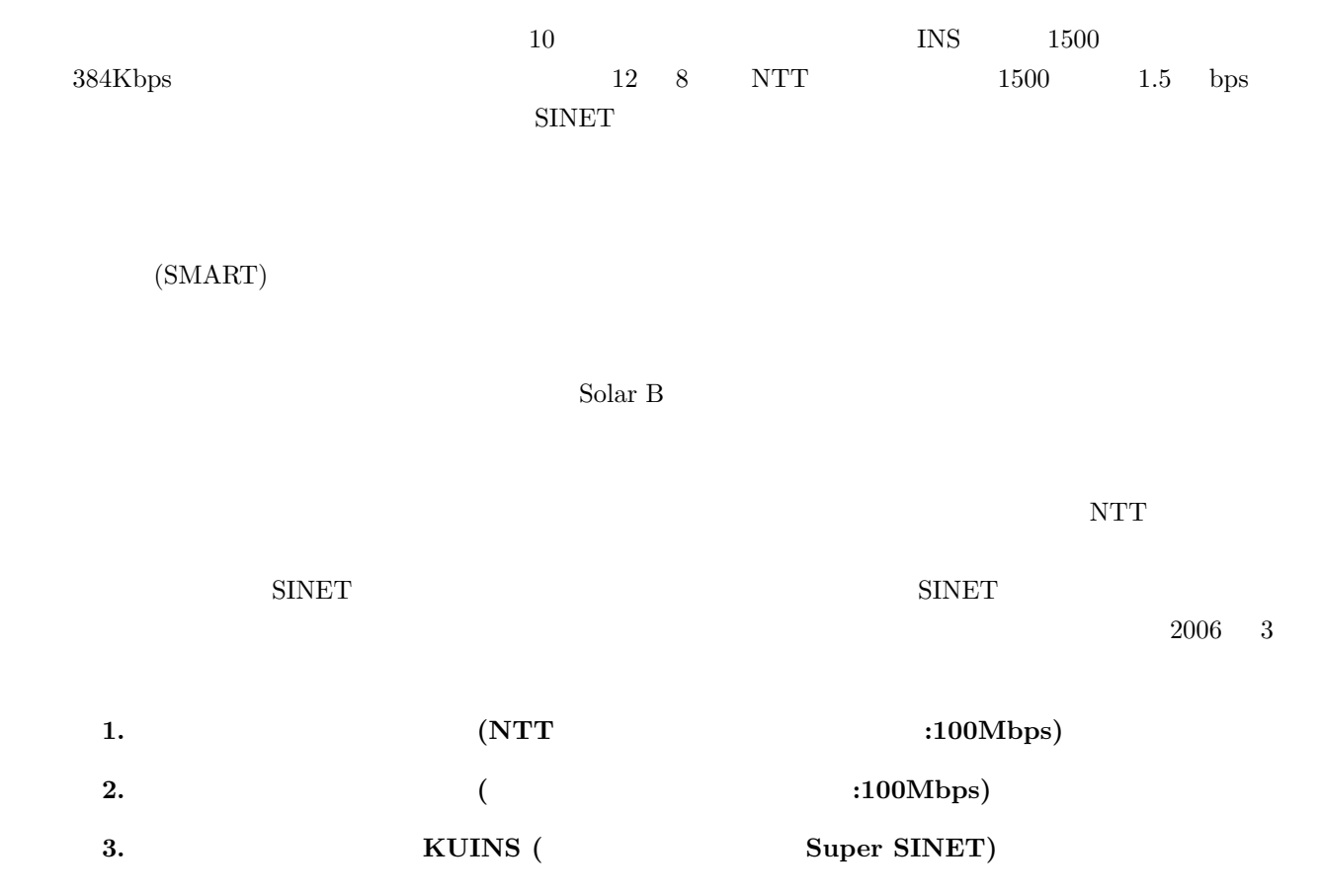

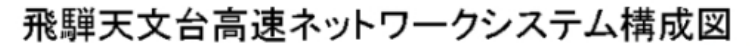

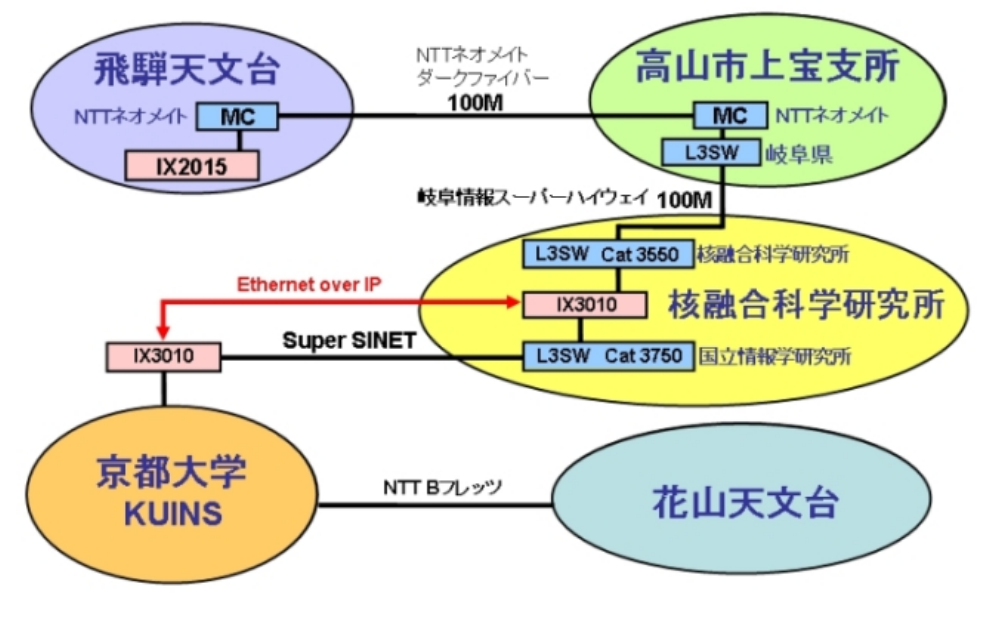

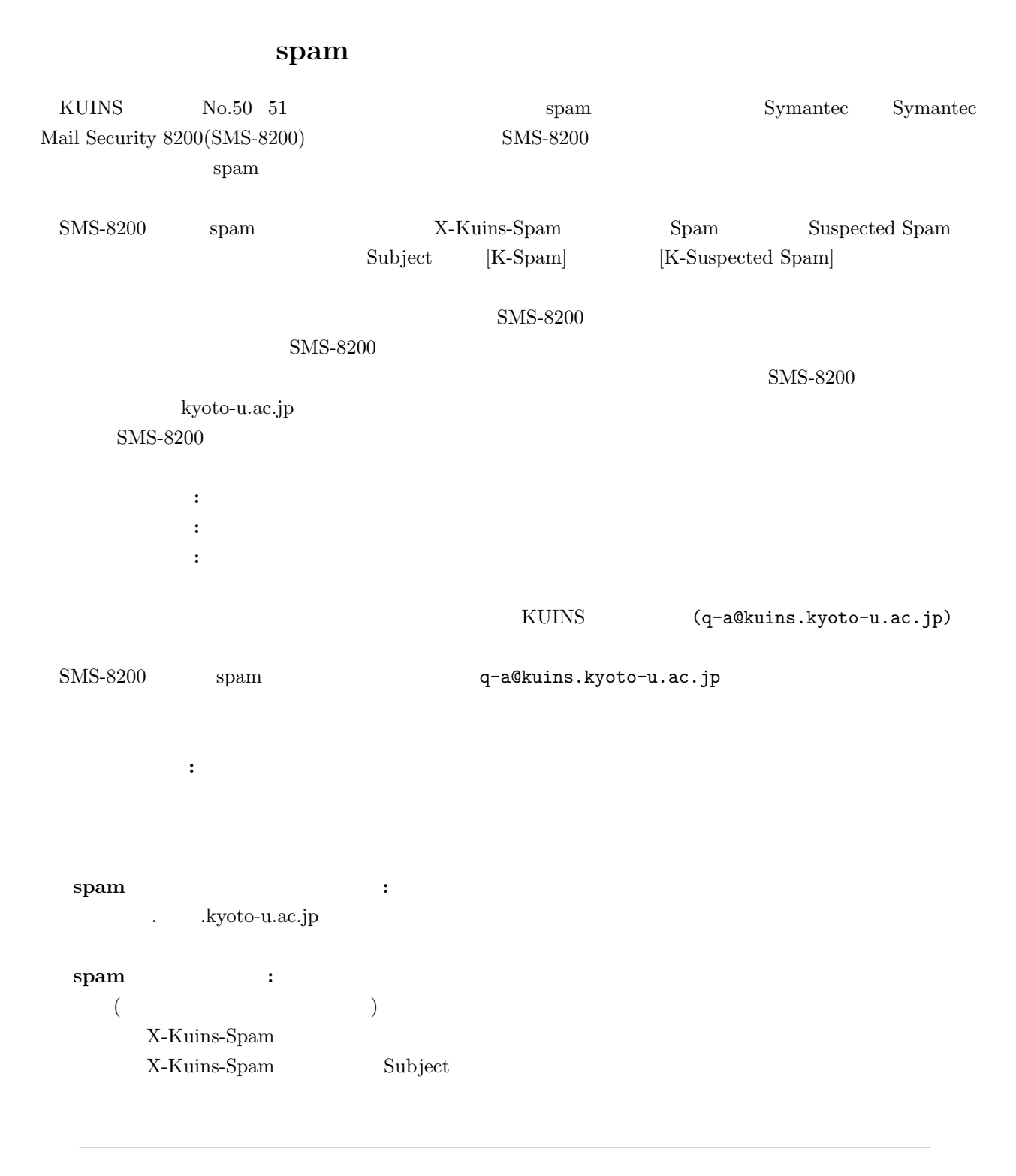

### **KUINS**

 $18 \quad 5 \quad 8 \qquad 4$  $(XUINS)$  3 14

1.  $(KUINS)$ 

- 2. KUINS
- $3.$

http://www.kuins.kyoto-u.ac.jp/seminar/

# LAN

 $KUINS$ 

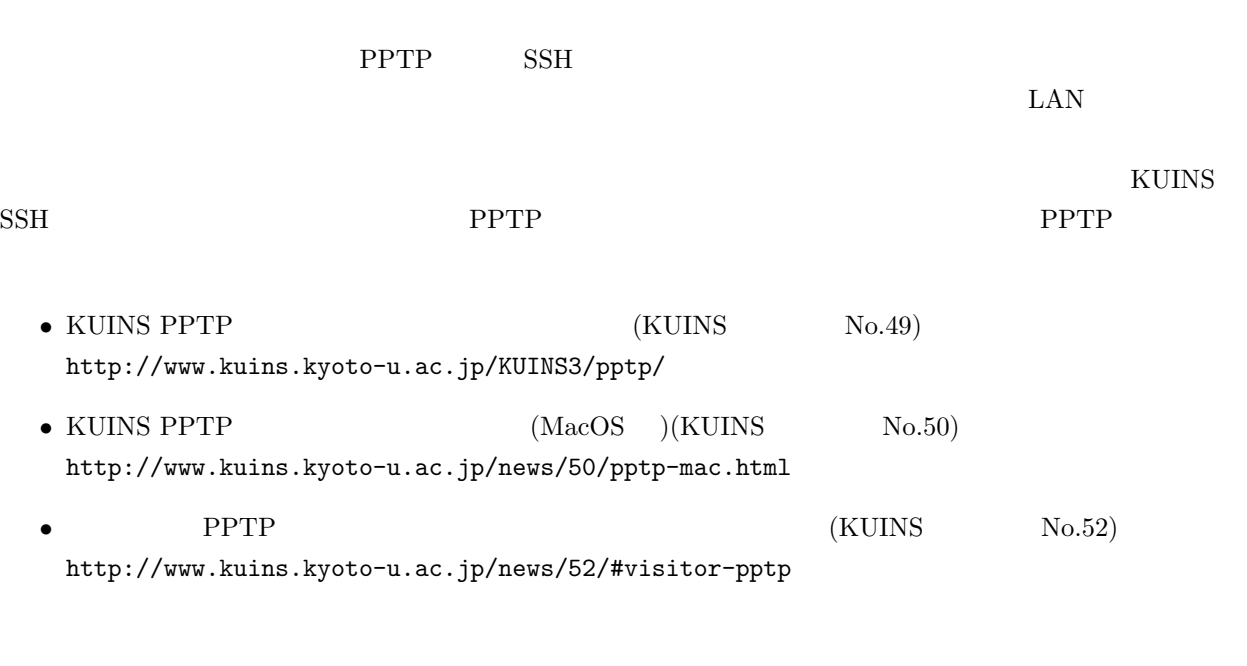

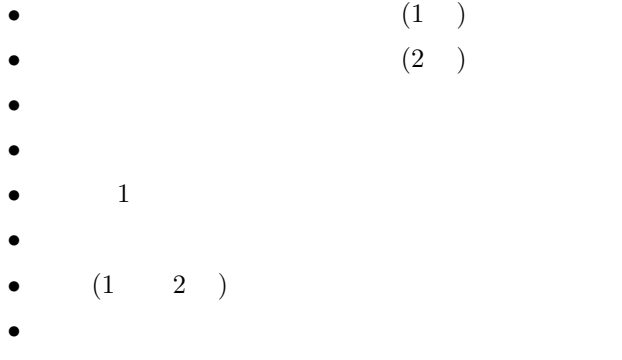

 $\bullet$   $\bullet$   $\bullet$   $\bullet$   $\bullet$   $\bullet$   $\bullet$ 

## **PPTP**

#### 1.

KUINS PPTP  $\blacksquare$ 

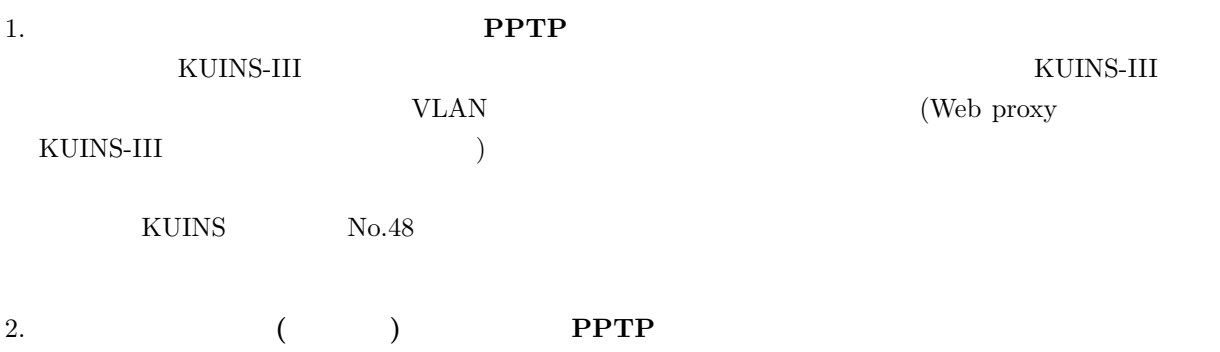

 $NAT$ 

FTP(TCP/21) SSH(TCP/22) SMTP(TCP/25) whois(TCP/43) DNS(TCP,UDP/53) HTTP(TCP/80) HTTPS(TCP/443) POP3(TCP/110) IMAP(TCP/143) IMAPS(TCP/993),POP3s(TCP/995) ssmtp(TCP/465) msa(TCP/587) RTSP(TCP,UDP/554) MS-STREAMING(TCP,UDP/1755) MSNP(TCP/1863) MSN Voice(TCP/6901) NTP(TCP,UDP/123) こちらは,KUINS が運用している公衆無線インターネットアクセスポイントからのみ利用可能です.

 $2.$ 

 $2.1$ 

 $2.2$ 

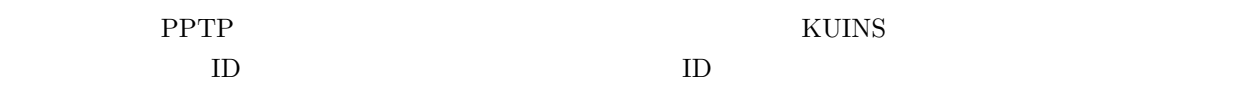

http://www.kuins.kyoto-u.ac.jp/announce/local/id-pub.html

1. URL https://db.kuins.kyoto-u.ac.jp/pptp/

2. KUINS ID

 $3.$ 

 $\bullet$  ( a)  $($  $\bullet$  (a) and  $\bullet$  (a) and  $\bullet$  (a)  $\bullet$  (a)  $\bullet$  3 )  $\bullet$  ( a) (a)  $4.$  $5.$  (1  $1$  $\overline{)}$ 

 $3$ 

#### PPTP  $\blacksquare$

- $\bullet$  KUINS PPTP  $\hspace{15.5cm}(\text{Windows } \text{XP} \hspace{15.5cm} )$ http://www.kuins.kyoto-u.ac.jp/KUINS3/pptp/
- KUINS PPTP  $(MacOS)$ http://www.kuins.kyoto-u.ac.jp/news/50/pptp-mac.html

 $VPN$  (1)

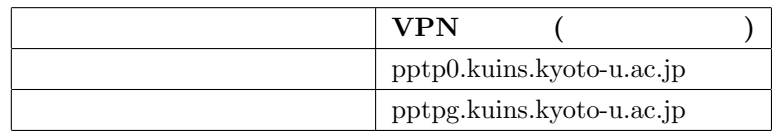

#### (1) Windows XP

 $LAN \qquad (IEEE 802.11b/WiFi)$ 

 $LAN \t\t (1)$ 

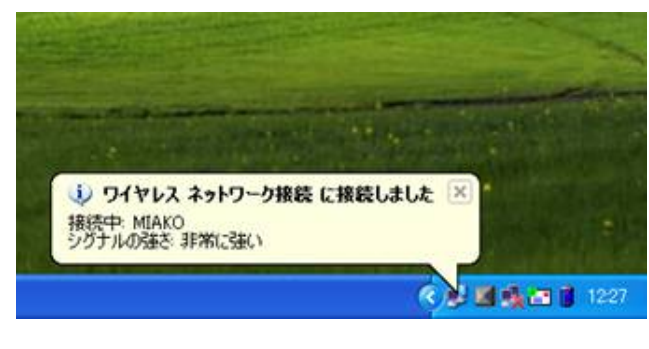

1: **LAN** 

 $(-2)$ 

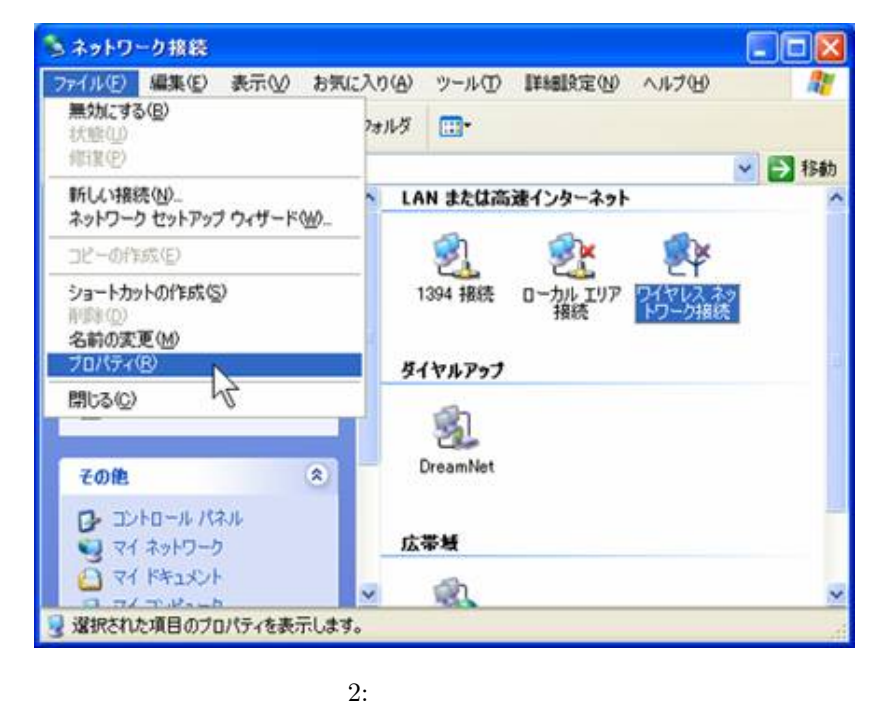

#### $(3)$

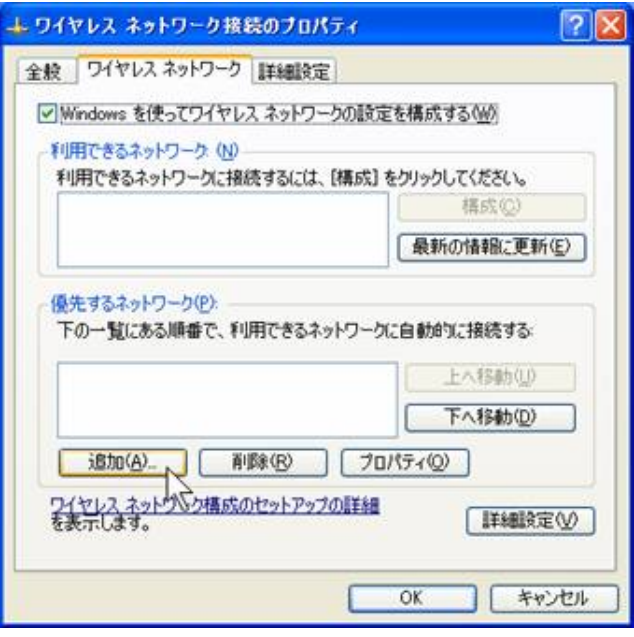

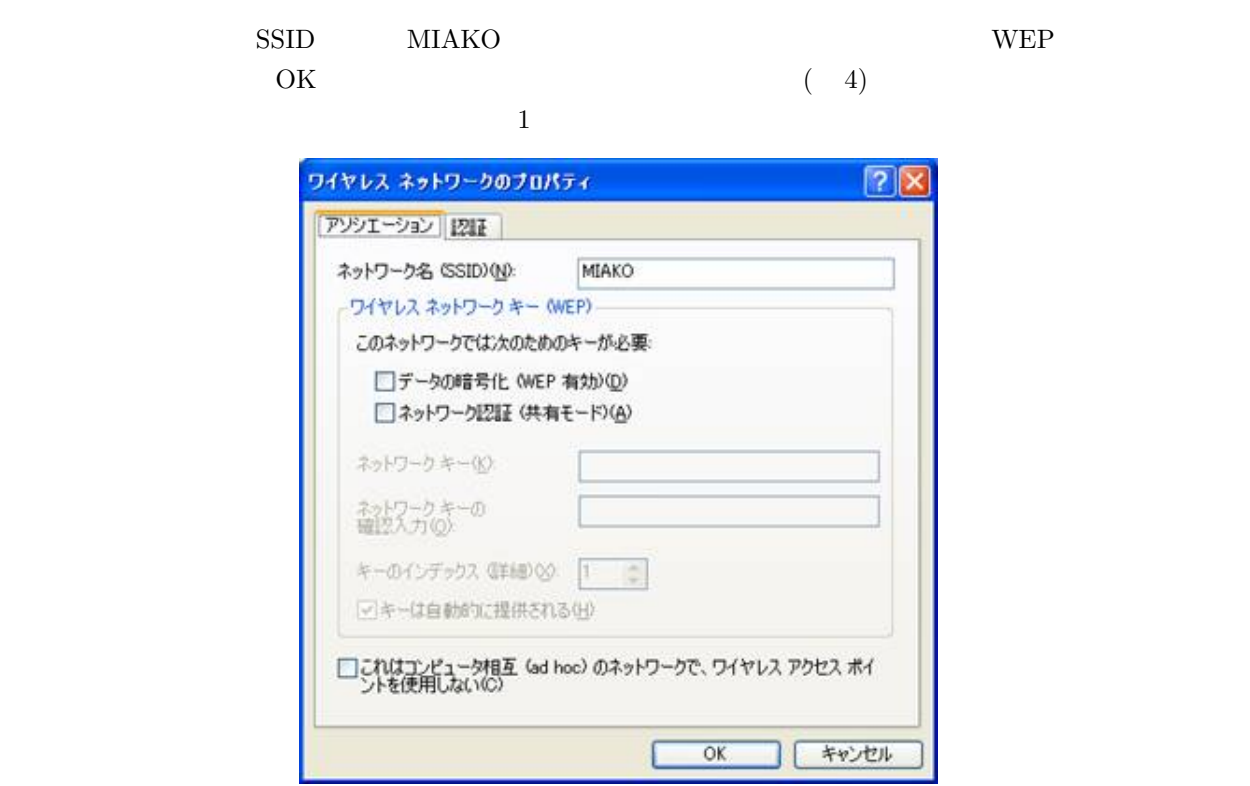

 $4:$ 

LAN

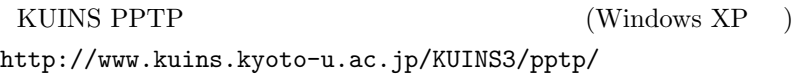

 $3.$ 

#### (2) MacOS X 10.2 )

1. AirMac Macintosh MIAKO  $(-5)$ 

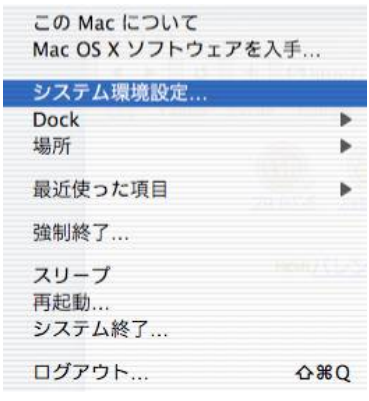

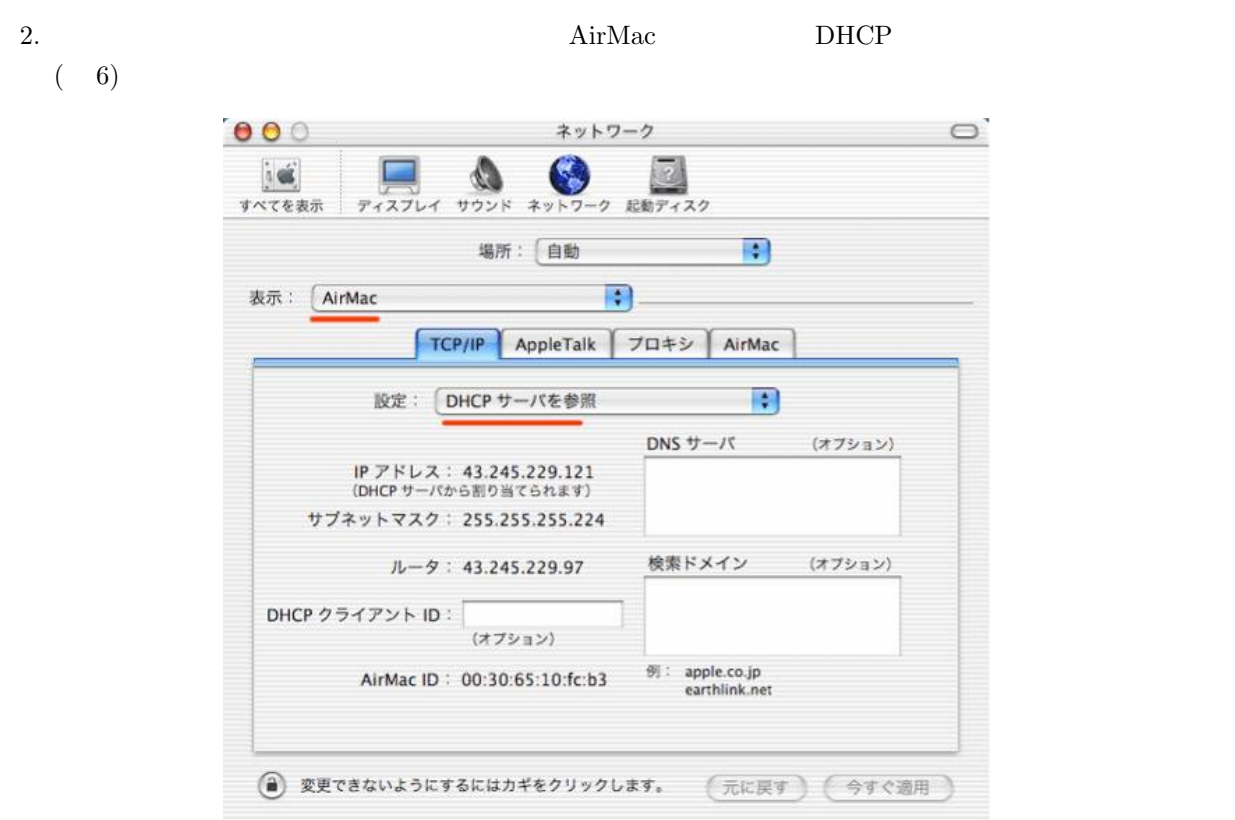

6:

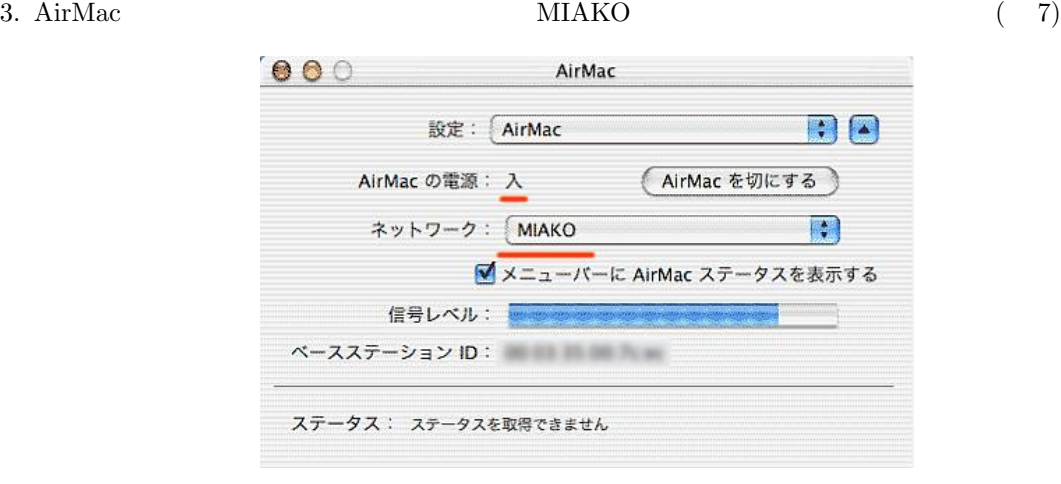

7: AirMac

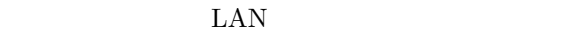

 $KUINS$  PPTP  $(MacOS)$ http://www.kuins.kyoto-u.ac.jp/news/50/pptp-mac.html

 $(MAC \text{ OS } X \text{ 10.2})$ 

# Web

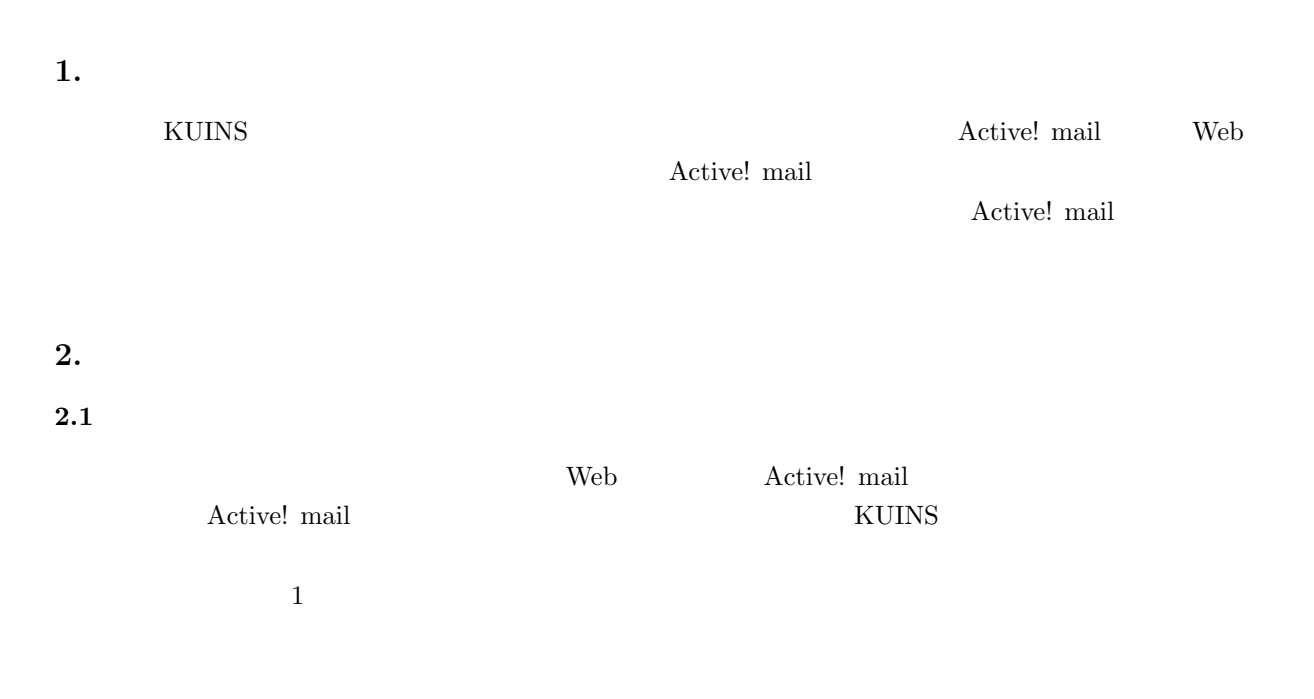

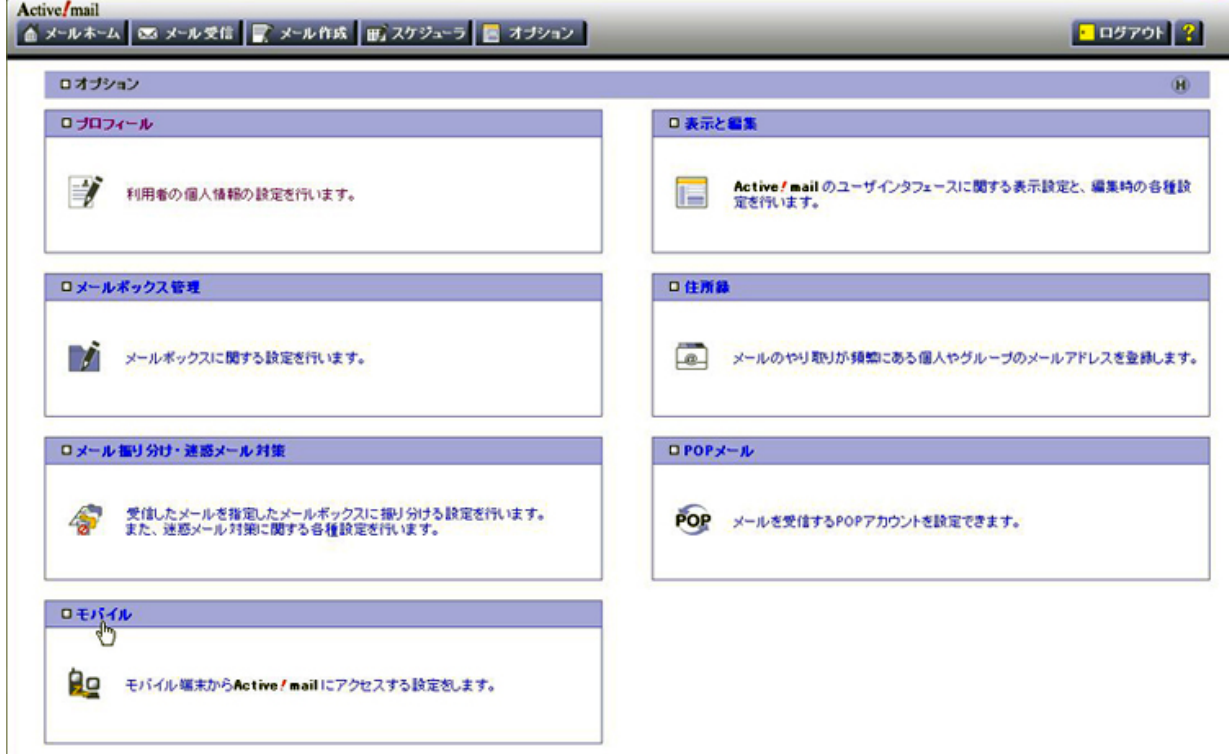

 $2 \leq$ 

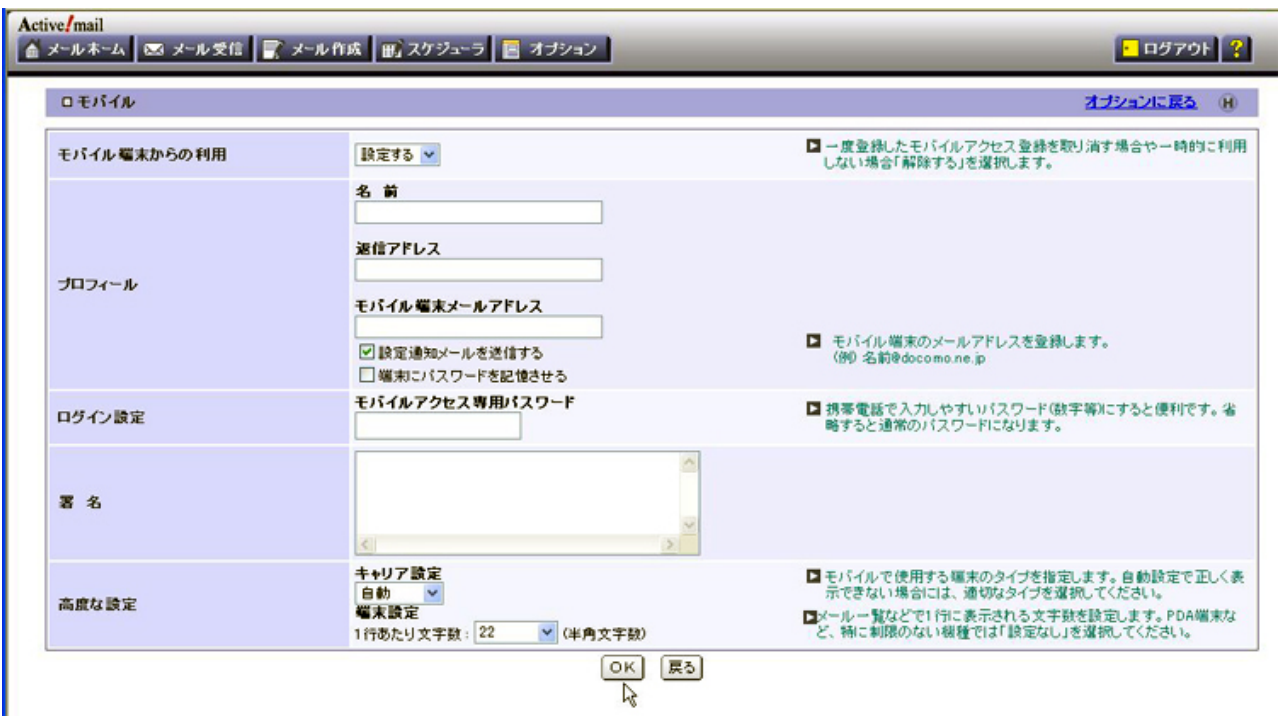

 $2:$ 

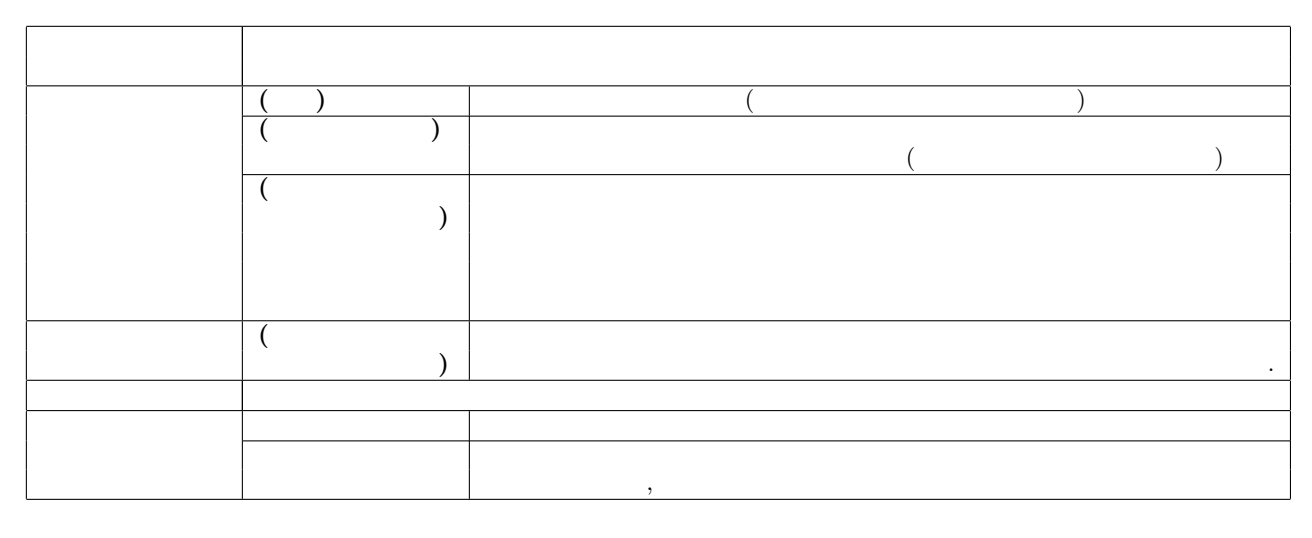

 $\overline{\text{OK}}$  3

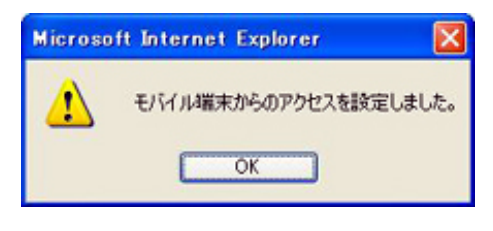

 $(-4)$ 

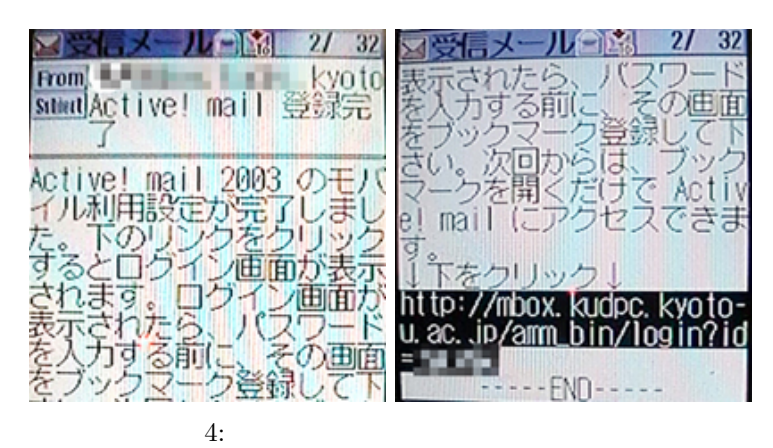

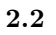

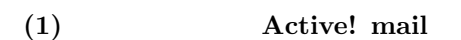

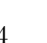

 $4$  URL  $5$ 

 $\text{URL}$   $\text{URL}$ 

Active! mail

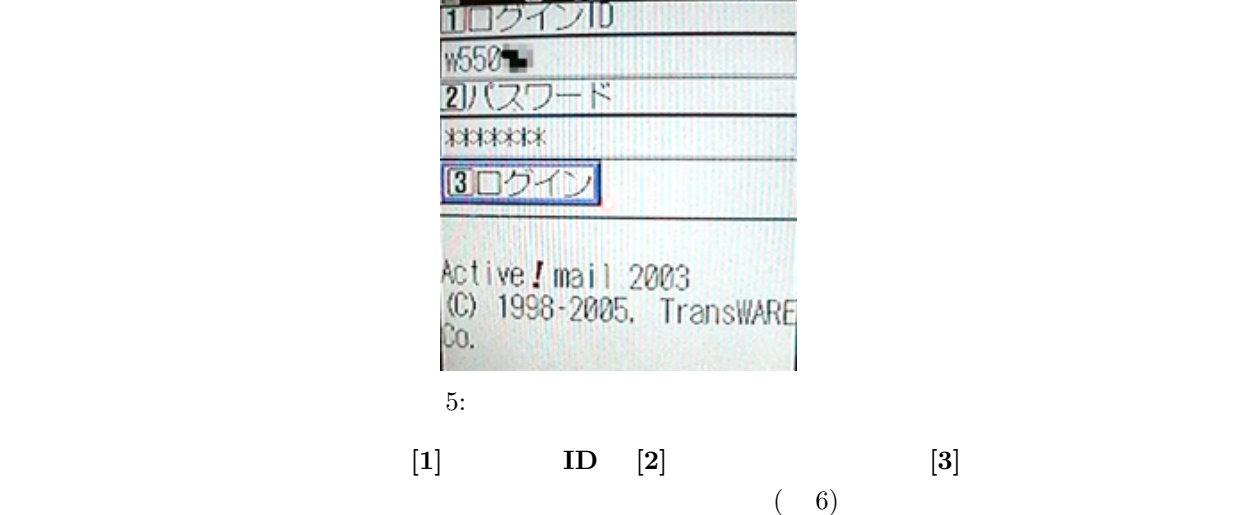

Active ! mail ようこそ!  $11 - 4$ 饵成 12  $\overline{1}$ 14 T5  $\overline{P}$ 

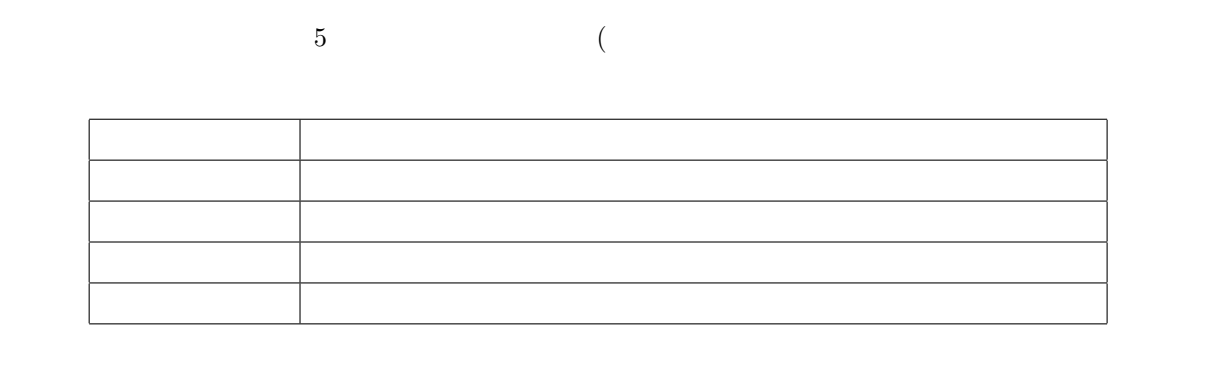

 $(2)$ 

 $\lambda$ 

 $(-7)$ 

 $\lambda$ 

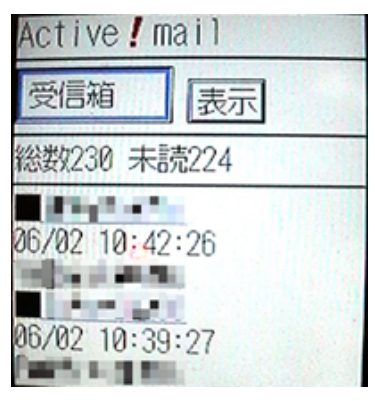

 $7:$ 

 $(8)$ 

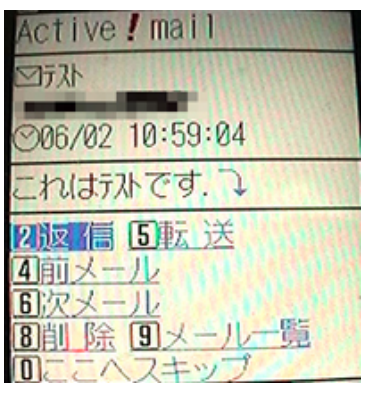

 $8:$ 

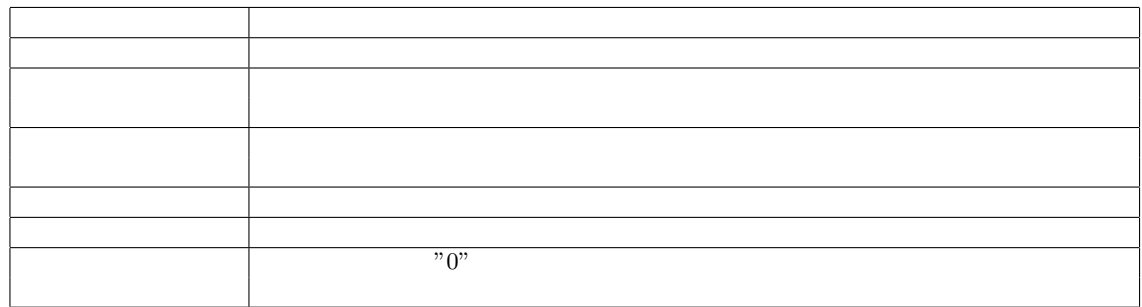

 $(3)$ 

 $($  P.98 99  $)$ 

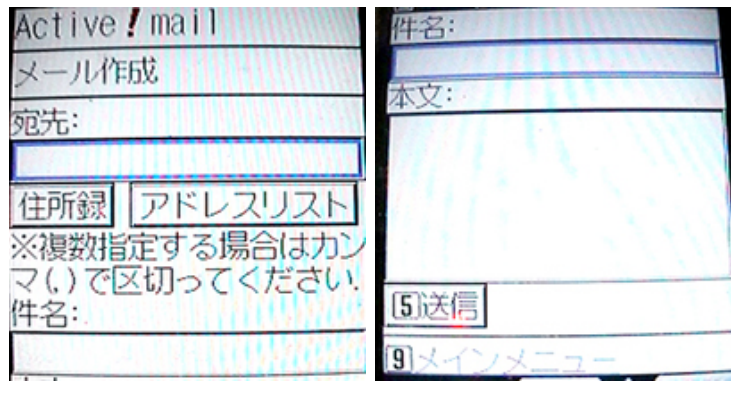

 $9:$ 

P.95 96

 $(4)$ 

 $URL$ 

 $\text{Active! Mail}$  ( 10)

https://mbox.kudpc.kyoto-u.ac.jp/active-mail/mobile.html

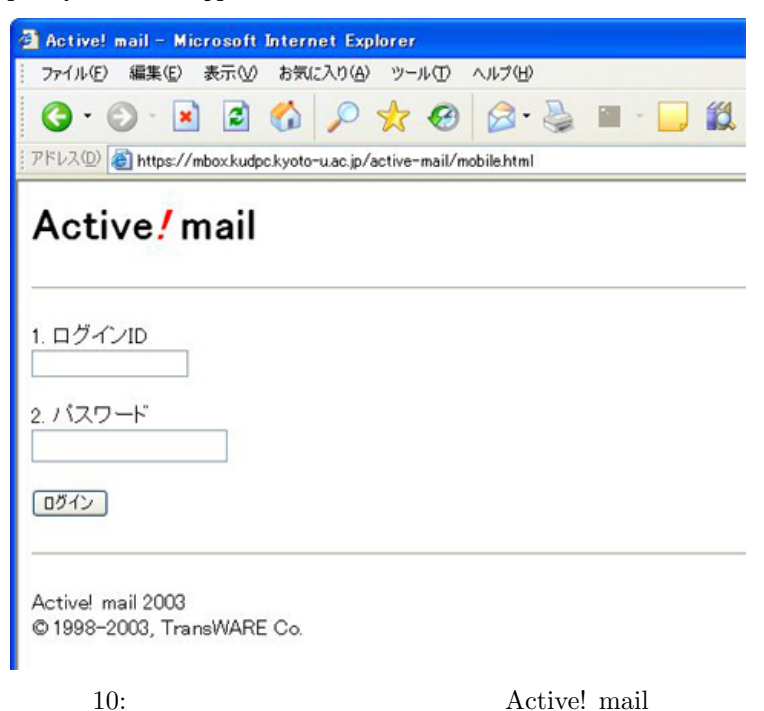

**3.** 

 $KUINS$ 

 $\lambda$ 

電話:075-753-7432 または 内線 7841 mail-qa@kudpc.kyoto-u.ac.jp

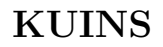

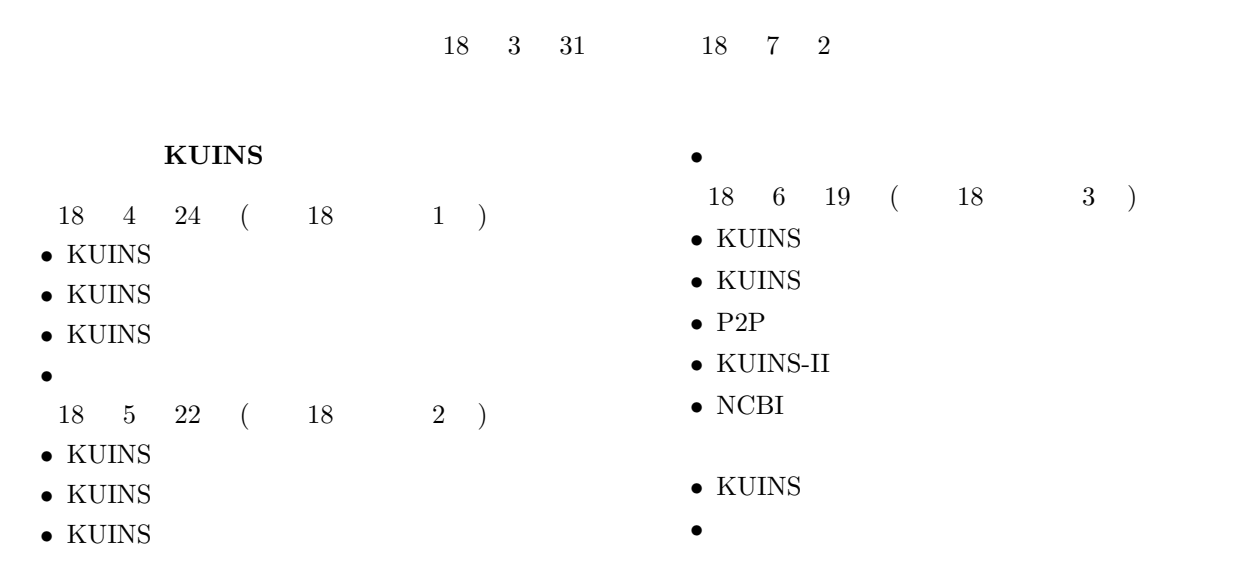

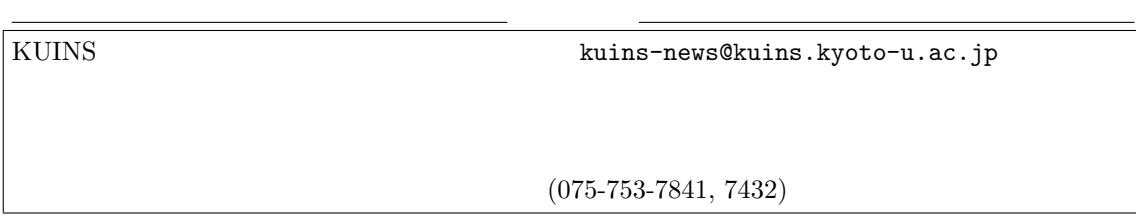